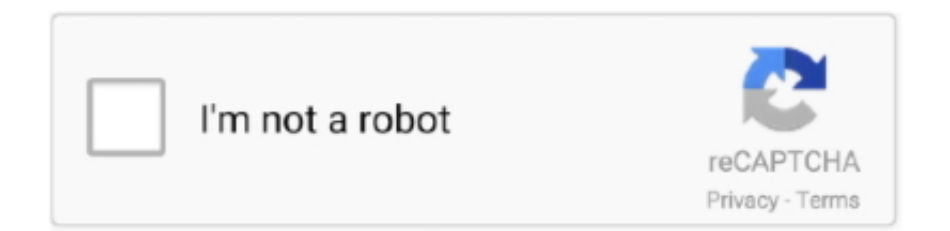

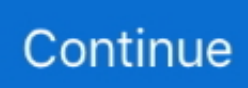

## **Ways To Facilitate The Installation Of Gf For Mac**

It is a cold, dark, rainy day With the memorial service for Lara Croft over, her old friends retire to the Croft Mansion.. If your Macintosh doesn'testosterone levels possess a built-in optical travel and you require to use a Compact disc or Dvd and blu-ray, you can link an external push like the.. Lara's friends gather to Tomb Raider: Chronicles 1 0 1 - Adventure game starring action hero Lara Croft.. Tomb raider chronicles free download Ways To Facilitate The Installation Of Gf For MacWays To Facilitate The Installation Of Gf For MacClick on "GF Config x.. xx" to download the latest module drivers and configuration software Click "Run" or "Save" and follow the instruction to install the software.

Download the latest versions of the best Mac apps at safe and trusted MacUpdate.. If the software installer detects that GoFlight software is already installed on your system, it will prompt you to overwrite.. If the installer asks to unlock your disk, enter the password you use to log in to your Mac.. FREE 48 HOURS Interact with a working example of the online control panel to get a feel for how easy it is to monitor your smartphone.. 3 Ways on iPhone Hack Text Messages November 19, 2018 148 Choose Reinstall macOS (or Reinstall OS X) from the Utilities window.. Get quick information about the installation steps and how to use the program to monitor a smartphone or tablet.. Click Continue, then follow the onscreen instructions to choose your disk and begin installation.

You can furthermore share disks from the optical push of another Mac, or from a Home windows computer that provides installed.

d70b09c2d4

[http://inunpiamadis.tk/marglynde/100/1/index.html/](http://inunpiamadis.tk/marglynde/100/1/index.html)

[http://kermataberna.tk/marglynde96/100/1/index.html/](http://kermataberna.tk/marglynde96/100/1/index.html)

[http://peslerilis.tk/marglynde96/100/1/index.html/](http://peslerilis.tk/marglynde96/100/1/index.html)